# Package 'BHMSMAfMRI'

June 12, 2024

<span id="page-0-0"></span>Type Package

Title Bayesian Hierarchical Multi-Subject Multiscale Analysis of Functional MRI (fMRI) Data

Version 2.2

Date 2024-06-12

Description Package BHMSMAfMRI performs Bayesian hierarchical multi-subject multiscale analysis of fMRI data as described in Sanyal & Fer-

reira (2012) [<DOI:10.1016/j.neuroimage.2012.08.041>](https://doi.org/10.1016/j.neuroimage.2012.08.041), or other multiscale data, using waveletbased prior that borrows strength across subjects and provides posterior smoothed images of the effect sizes and samples from the posterior distribution.

License GPL  $(>= 2)$ 

**Imports** Rcpp  $(>= 1.0.9)$ , oro.nifti, wavethresh

LinkingTo Rcpp, RcppArmadillo

Suggests knitr, rmarkdown, bookdown

VignetteBuilder knitr

URL <https://nilotpalsanyal.github.io/BHMSMAfMRI/>

BugReports <https://github.com/nilotpalsanyal/BHMSMAfMRI/issues>

Repository CRAN

NeedsCompilation yes

Author Nilotpal Sanyal [aut, cre] (<<https://orcid.org/0000-0003-4814-7602>>), Marco A.R. Ferreira [aut]

Maintainer Nilotpal Sanyal <nilotpal.sanyal@gmail.com>

Date/Publication 2024-06-12 08:30:02 UTC

# **Contents**

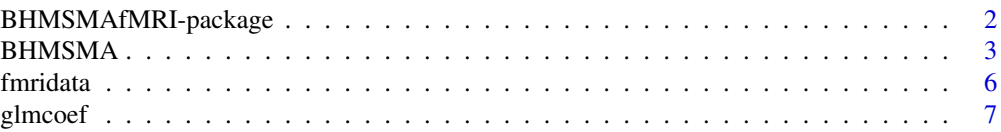

<span id="page-1-0"></span>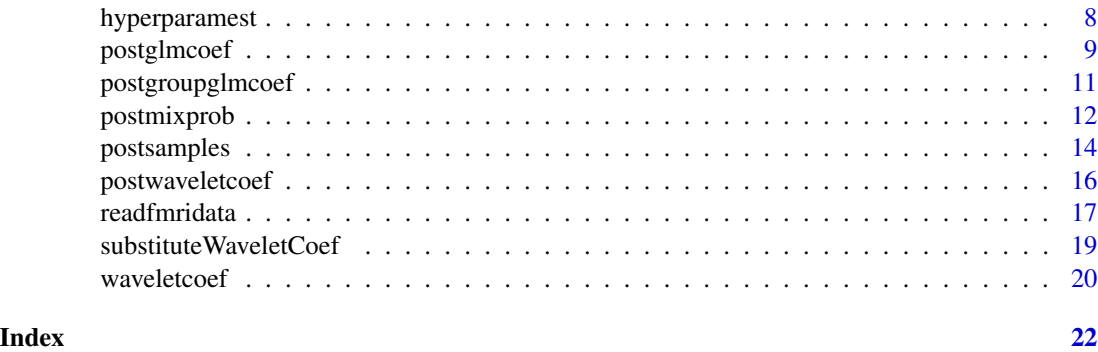

BHMSMAfMRI-package *Bayesian Hierarchical Multi-Subject Multiscale Analysis (BHMSMA) of Functional MRI Data*

# Description

The BHMSMAfMRI package performs BHMSMA (Sanyal & Ferreira, 2012) of fMRI data, or other multiscale data, using wavelet based prior that borrows strength across subjects and provides posterior smoothed images of the effect sizes and samples from the posterior distribution. The package currently considers analysis of 2D slices/grids only.

# Details

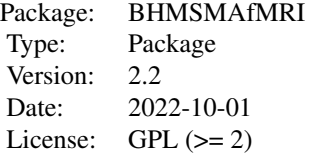

Import fMRI data using: [readfmridata](#page-16-1)

The main analysis function, which provides subject-specific posterior estimates, is: **[BHMSMA](#page-2-1)** 

The main function sucessively calls the following functions: [glmcoef](#page-6-1) (get regression coefficients) [waveletcoef](#page-19-1) (get wavelet coefficients) [hyperparamest](#page-7-1) (estimate model hyperparameters) [postmixprob](#page-11-1) (estimate posterior mixture probabilities of wavelet coefficients) [postwaveletcoef](#page-15-1) (compute posterior estimates of wavelet coefficients) [postglmcoef](#page-8-1) (compute posterior estimates of regression coefficients)

For posterior group estimates of regression coefficients use: [postgroupglmcoef](#page-10-1)

#### <span id="page-2-0"></span>BHMSMA 3

For posterior uncertainty estimates use: [postsamples](#page-13-1) Internal sample data: [fmridata](#page-5-1) Miscellaneous: [substituteWaveletCoef](#page-18-1)

# Author(s)

Nilotpal Sanyal <nilotpal.sanyal@gmail.com>, Marco Ferreira <marf@vt.edu> Maintainer: Nilotpal Sanyal <nilotpal.sanyal@gmail.com>

#### References

Sanyal, Nilotpal, and Ferreira, Marco A.R. (2012). Bayesian hierarchical multi-subject multiscale analysis of functional MRI data. Neuroimage, 63, 3, 1519-1531.

<span id="page-2-1"></span>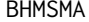

Bayesian hierarchical multi-subject multiscale analysis (BHMSMA) of *functional MRI data or other multiscale data*

#### Description

BHMSMA is the main function that performs BHMSMA (Sanyal & Ferreira, 2012) of fMRI data, or other multiscale data, using wavelet-based prior that borrows strength across subjects and provides posterior smooth estimates of the effect sizes. Specifically, BHMSMA constructs a 2D regression coefficient map (e.g., corresponding to a single brain slice) of a given regressor and returns its posterior smoothed version based on multi-subject or single subject analyses.

#### Usage

```
BHMSMA(n, grid, data, designmat, k, analysis="multi",
  truecoef=NULL, wave.family="DaubLeAsymm", filter.number=6,
 bc="periodic")
```
# Arguments

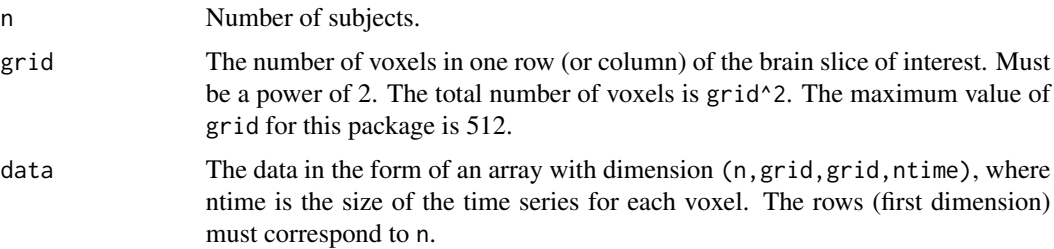

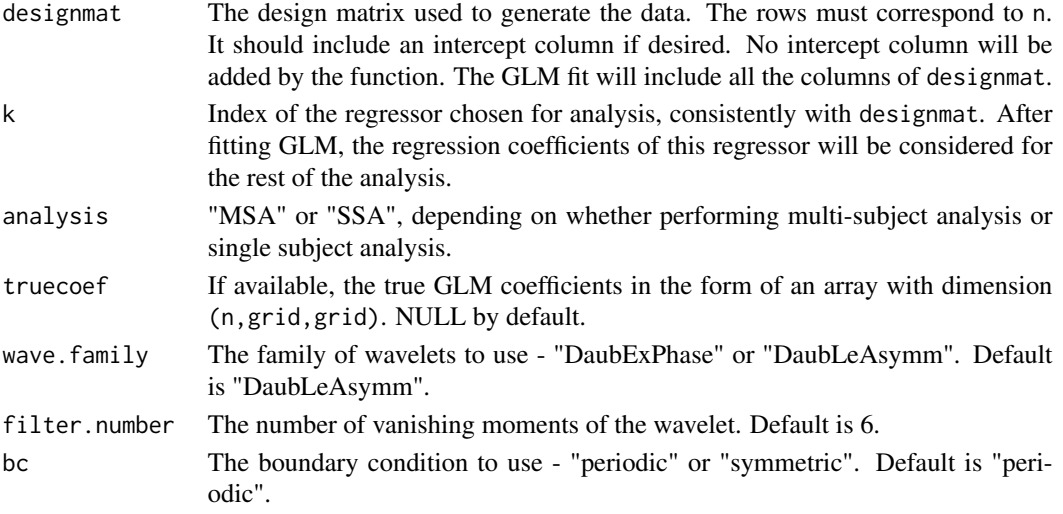

# Details

The wavelet computations are performed by using the R package wavethresh.

# Value

A list containing the following.

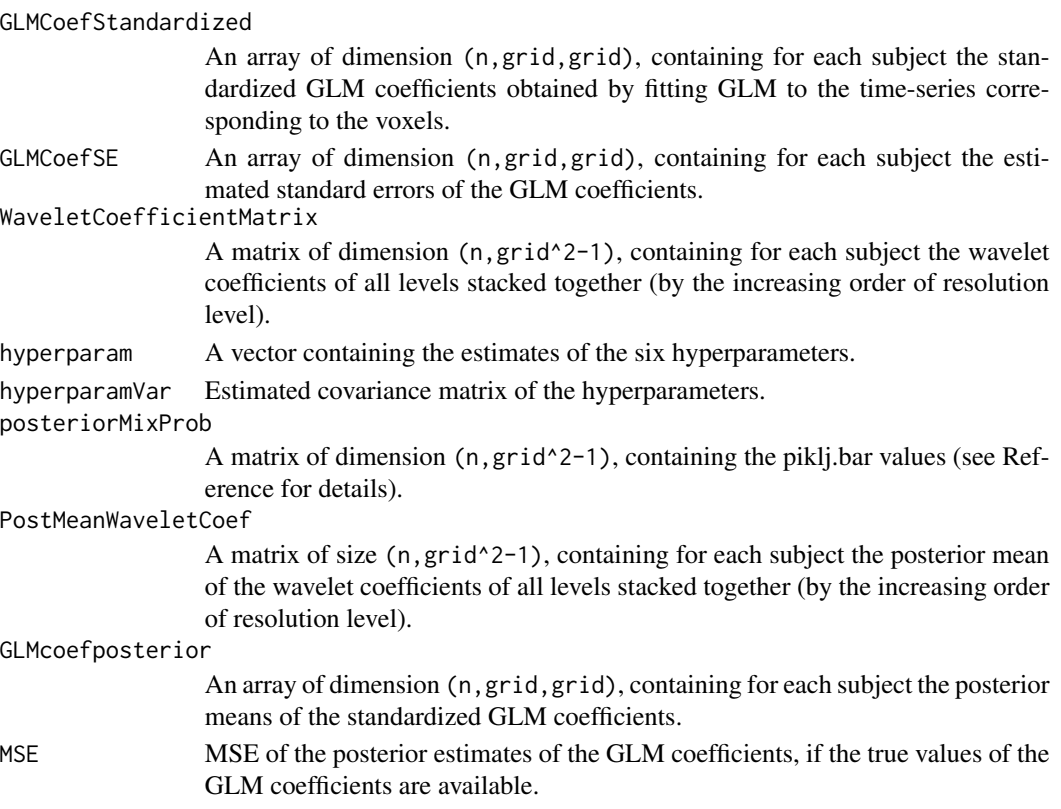

#### <span id="page-4-0"></span>BHMSMA 5

#### Author(s)

Nilotpal Sanyal, Marco Ferreira

Maintainer: Nilotpal Sanyal <nilotpal.sanyal@gmail.com>

#### References

Sanyal, Nilotpal, and Ferreira, Marco A.R. (2012). Bayesian hierarchical multi-subject multiscale analysis of functional MRI data. Neuroimage, 63, 3, 1519-1531.

# See Also

[readfmridata](#page-16-1), [glmcoef](#page-6-1), [waveletcoef](#page-19-1), [hyperparamest](#page-7-1), [postmixprob](#page-11-1), [postwaveletcoef](#page-15-1), [substituteWaveletCoef](#page-18-1), [postglmcoef](#page-8-1), [imwd](#page-0-0), [imwr](#page-0-0)

```
# BHMSMA multi-subject analysis for simulated (fMRI)
# data at 4 timepoints over an 8x8 grid (of a brain
# slice) for 3 subjects
set.seed(1)
n < -3grid <-8ntime <-4data <- array(rnorm(n*grid*grid*ntime),
  dim=c(n,grid,grid,ntime))
designmat \leq cbind(c(1,1,1,1),c(1,0,1,0))
k < -2analysis <- "multi"
BHMSMAmulti <- BHMSMA(n, grid, data, designmat,
  k, analysis)
zlim = c(0,max(abs(BHMSMAmulti$GLMCoefStandardized)))
par(mfrow=c(1,2))
image( abs(BHMSMAmulti$GLMCoefStandardized[1,,,k]),
  col=heat.colors(12),zlim=zlim,main="GLM coef map")
image( abs(BHMSMAmulti$GLMcoefposterior[1,,]),
  col=heat.colors(12),zlim=zlim,main="GLM coef posterior map")
## Not run:
# BHMSMA multi-subject analysis for simulated (fMRI)
# data at 100 timepoints over an 64x64 grid (of a
# brain slice) for 15 subjects
# (takes ~12s in a 2.8 GHz Quad-Core Intel Core i7 processor)
set.seed(1)
n < -15grid <-64ntime <- 100
data <- array(rnorm(n*grid*grid*ntime),
         dim=c(n,grid,grid,ntime))
designmat <- cbind(rep(1,ntime),runif(ntime))
```
#### <span id="page-5-0"></span>6 fmridata box and the contract of the contract of the contract of the contract of the contract of the contract of the contract of the contract of the contract of the contract of the contract of the contract of the contrac

```
k < -2analysis <- "multi"
system.time({BHMSMAmulti <- BHMSMA(n,grid,data,
 designmat,k,analysis)})
## End(Not run)
```
<span id="page-5-1"></span>fmridata *A simulated fMRI data for 3 subjects*

#### **Description**

A simulated fMRI data containing true regression coefficients images for three subjects and design matrix

#### Usage

data(fmridata)

#### Format

A list containing the following.

**grid**  $=32$ . The image dimension is 32 by 32.

nsubject  $=3$ .

TrueCoeff An array of dimension (3,32,32), containing the true regression coefficients for the 3 subjects.

DesignMatrix A matrix with 9 columns and 2 rows. The first column is a column of ones.

#### Details

This dataset contains only the true coefficients. The noisy fMRI data, which are generated by adding Gaussian random noise to these true coefficients, are included in the extdata directory within the package directory. The function *readfmridata* can be used to read those data files. The true coefficients and the noisy data both are generated using the R package neuRosim. The following specifications were used to generate the data: total time=18, onsets=seq $(1,18,by=8)$ , durations=1, TR=2, effectsize=1, hrf="double-gamma", regions=3, radius=c(1,1,1), form="sphere", fading=1, SNR=1.5, noise="white". The centers of the activation regions were chosen manually. For information regarding the specifications, see neuRosim help.

<span id="page-6-1"></span><span id="page-6-0"></span>glmcoef *Fit GLM (general linear model) to the fMRI time-series of all voxels within a single 2D brain slice*

### Description

glmcoef fits a GLM to the fMRI time-series of all voxels within a single 2D brain slice for each subject, and returns standardized GLM coefficients along with their standard error for the included regressors (it does not add any intercept by itself).

#### Usage

glmcoef(n, grid, data, designmat)

#### Arguments

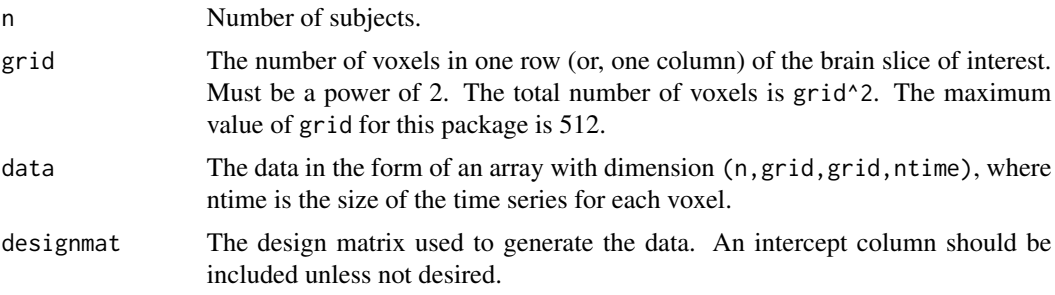

#### Value

A list containing the following.

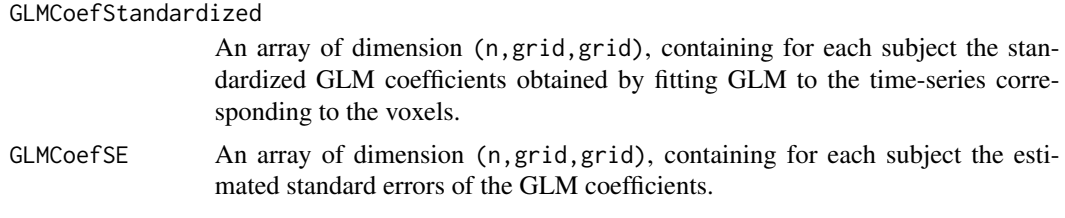

# Author(s)

Nilotpal Sanyal, Marco Ferreira

Maintainer: Nilotpal Sanyal <nilotpal.sanyal@gmail.com>

# References

Friston, K.J., Holmes, A.P., Worsley, K.J., Poline, J., Frith, C.D., Frackowiak, R.S.J., 1994. Statistical parametric maps in functional imaging: a general linear approach. Hum. Brain Mapp. 2 (4), 189-210.

# See Also

[lm](#page-0-0), [waveletcoef](#page-19-1)

#### Examples

```
set.seed(1)
n < -3grid <-8ntime <-10designmat <- cbind(rep(1,10),c(rep(c(1,0),5)))
data <- array(dim=c(n,grid,grid,ntime),
  rnorm(n*grid*grid*ntime))
glm.fit <- glmcoef(n,grid,data,designmat)
dim(glm.fit$GLMCoefStandardized)
#[1] 3 8 8
```
<span id="page-7-1"></span>hyperparamest *Obtain estimates of the hyperparameters of the BHMSMA model*

# Description

hyperparamest computes the MLEs (maximum likelihood estimates) of the hyperparameters of the BHMSMA model using an empirical Bayes approach for multi-subject or single subject analyses, and returns the hyperparameters estimates along with their covariance matrix estimate (see References).

# Usage

hyperparamest(n, grid, waveletcoefmat, analysis)

#### Arguments

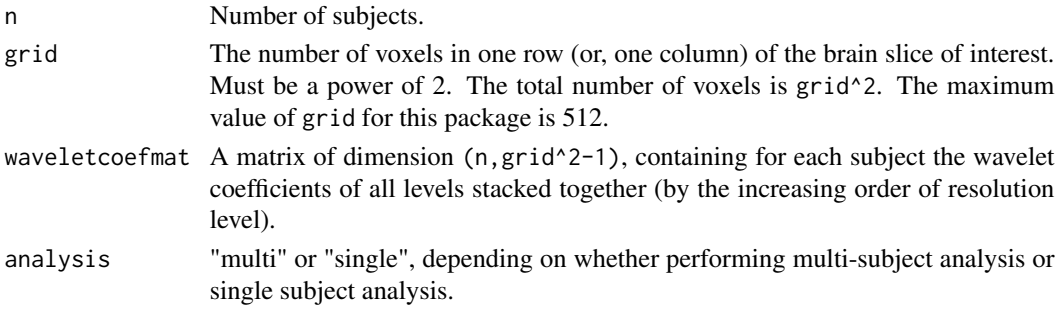

# Value

A list containing the following.

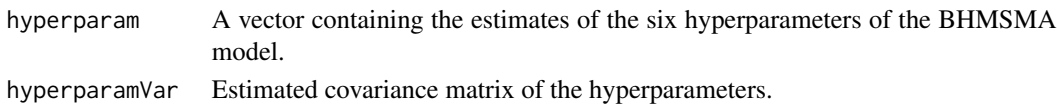

<span id="page-7-0"></span>

# <span id="page-8-0"></span>postglmcoef 9

#### Author(s)

Nilotpal Sanyal, Marco Ferreira

Maintainer: Nilotpal Sanyal <nilotpal.sanyal@gmail.com>

#### References

Sanyal, Nilotpal, and Ferreira, Marco A.R. (2012). Bayesian hierarchical multi-subject multiscale analysis of functional MRI data. Neuroimage, 63, 3, 1519-1531.

### See Also

[waveletcoef](#page-19-1), [nlminb](#page-0-0), [postmixprob](#page-11-1)

#### Examples

```
set.seed(1)
n < -3grid <-8waveletcoefmat <- array(dim=c(n,grid^2-1),
 rnorm(n*(grid^2-1)))
analysis <- "multi"
hyperest <- hyperparamest(n,grid,waveletcoefmat,analysis)
hyperest$hyperparam
# [1] 1.00000 1.00000 1.00000 1.00000 0.00000 28.37678
```
<span id="page-8-1"></span>postglmcoef *Obtain posterior estimate of a 2D GLM coefficients map of a regressor*

#### Description

postglmcoef computes posterior mean (or median) of a 2D GLM coefficients map (e.g., corresponding to a single brain slice) of a regressor using the posterior mean (or median) of the corresponding wavelet coefficients in the inverse discrete wavelet transform for each subject based on multi-subject or single subject analyses (see References).

#### Usage

```
postglmcoef(n, grid, glmcoefstd, postmeanwaveletcoef,
wave.family="DaubLeAsymm", filter.number=6, bc="periodic")
```
#### Arguments

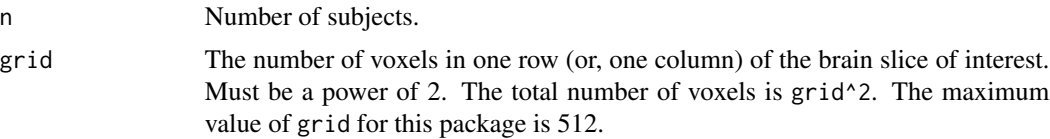

<span id="page-9-0"></span>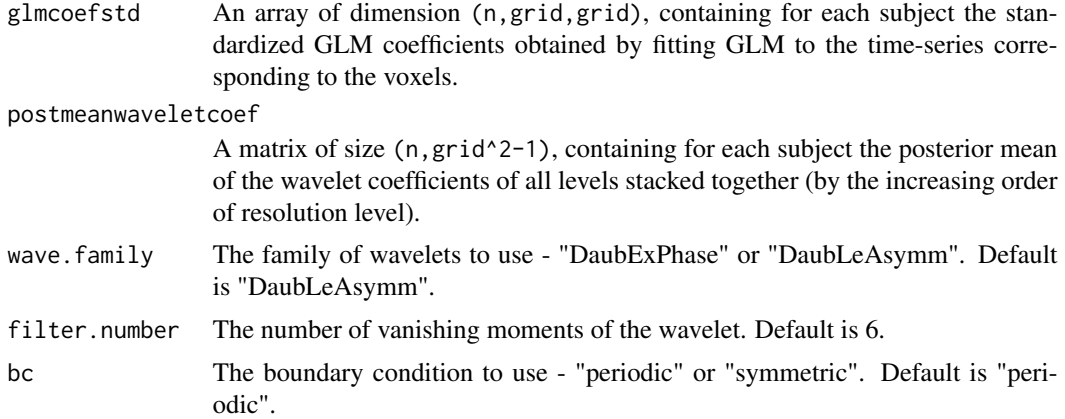

# Details

The wavelet transformation and reconstruction are performed by using the functions [imwd](#page-0-0) and [imwr](#page-0-0), respectively.

# Value

A list containing the following.

GLMcoefposterior

An array of dimension (n,grid,grid), containing for each subject the posterior means of the standardized GLM coefficients.

# Author(s)

Nilotpal Sanyal, Marco Ferreira

Maintainer: Nilotpal Sanyal <nilotpal.sanyal@gmail.com>

# See Also

[glmcoef](#page-6-1), [postwaveletcoef](#page-15-1), [substituteWaveletCoef](#page-18-1), [imwr](#page-0-0), [postgroupglmcoef](#page-10-1), [postsamples](#page-13-1)

```
set.seed(1)
n < -3grid <-8glmcoefstd <- array(rnorm(n*grid*grid),
  dim=c(n,grid,grid))
postmeanwaveletcoef <- array(rnorm(n*(grid^2-1)),
  dim=c(n,(grid^2-1)))
postmeanglmcoef <- postglmcoef(n,grid,glmcoefstd,
  postmeanwaveletcoef)
dim(postmeanglmcoef$GLMcoefposterior)
#[1] 3 8 8
```
<span id="page-10-1"></span><span id="page-10-0"></span>postgroupglmcoef *Obtain posterior group estimate of a 2D GLM coefficients map of a regressor*

# Description

postgroupglmcoef computes posterior group mean (or group median) of a 2D GLM coefficients map (e.g., corresponding to a single brain slice) of a regressor using the posterior means (or medians) of the corresponding wavelet coefficients from all subjects in the inverse discrete wavelet transform based on multi-subject or single subject analyses (see References).

# Usage

```
postgroupglmcoef( n, grid, glmcoefstd, postmeanwaveletcoef,
wave.family="DaubLeAsymm", filter.number=6, bc="periodic")
```
#### Arguments

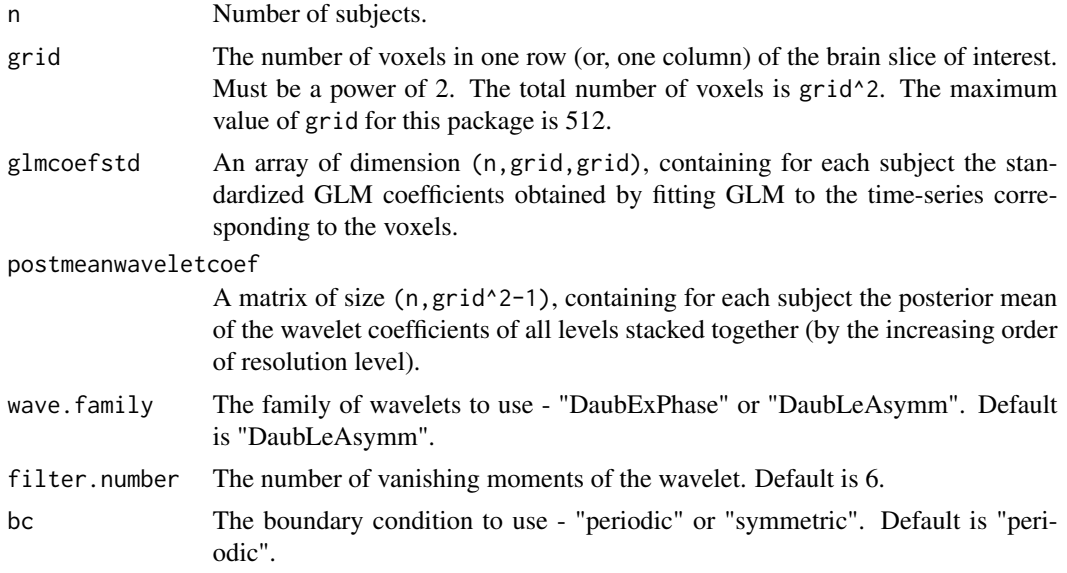

#### Details

The wavelet transformation and reconstruction are performed by using the functions [imwd](#page-0-0) and [imwr](#page-0-0), respectively.

# Value

A list containing the following.

groupcoef A matrix of dimension (grid, grid), containing the posterior group coefficients obtained by BHMSMA methodology.

#### <span id="page-11-0"></span>Author(s)

Nilotpal Sanyal, Marco Ferreira

Maintainer: Nilotpal Sanyal <nilotpal.sanyal@gmail.com>

#### References

Sanyal, Nilotpal, and Ferreira, Marco A.R. (2012). Bayesian hierarchical multi-subject multiscale analysis of functional MRI data. Neuroimage, 63, 3, 1519-1531.

#### See Also

[readfmridata](#page-16-1), [glmcoef](#page-6-1), [postglmcoef](#page-8-1), [postwaveletcoef](#page-15-1), [substituteWaveletCoef](#page-18-1), [imwd](#page-0-0), [imwr](#page-0-0)

#### Examples

```
set.seed(1)
n < -3grid <-8glmcoefstd <- array(rnorm(n*grid*grid),
 dim=c(n,grid,grid))
postmeanwaveletcoef <- array(rnorm(n*(grid^2-1)),
 dim=c(n,grid^2-1))
post.groupcoef <- postgroupglmcoef(n,grid,glmcoefstd,
 postmeanwaveletcoef)
dim(post.groupcoef$groupcoef)
#[1] 8 8
```
<span id="page-11-1"></span>postmixprob *Obtain estimates of the mixture probabilities defining the BHMSMA posterior wavelet coefficients distributions*

#### Description

postmixprob computes the mixture probabilities (piklj.bar), which define the marginal posterior distribution of the wavelet coefficients of the BHMSMA model, using Newton Cotes algorithm for each subject based on multi-subject or single subject analyses, and returns the same (see References).

#### Usage

```
postmixprob(n, grid, waveletcoefmat, hyperparam, analysis)
```
# <span id="page-12-0"></span>postmixprob 13

#### Arguments

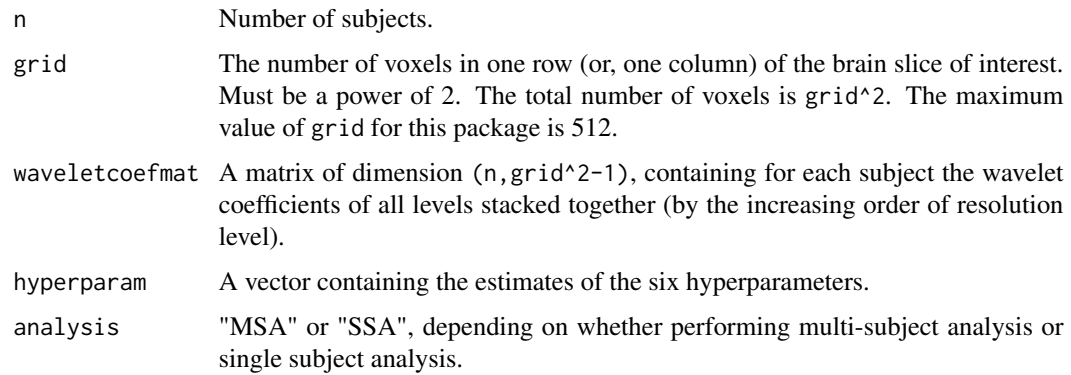

# Value

A list containing the following.

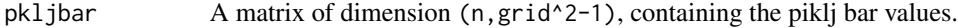

# Author(s)

Nilotpal Sanyal, Marco Ferreira

Maintainer: Nilotpal Sanyal <nilotpal.sanyal@gmail.com>

# References

Sanyal, Nilotpal, and Ferreira, Marco A.R. (2012). Bayesian hierarchical multi-subject multiscale analysis of functional MRI data. Neuroimage, 63, 3, 1519-1531.

# See Also

[waveletcoef](#page-19-1), [hyperparamest](#page-7-1), [postwaveletcoef](#page-15-1)

```
set.seed(1)
n < -3grid <-8waveletcoefmat <- matrix(nrow=n,ncol=grid^2-1)
for(i in 1:n) waveletcoefmat[i,] <- rnorm(grid^2-1)
hyperparam \leq rep(.1,6)
analysis <- "multi"
pkljbar <- postmixprob(n,grid,waveletcoefmat,hyperparam,
  analysis)
dim(pkljbar$pkljbar)
#[1] 3 63
```
<span id="page-13-1"></span><span id="page-13-0"></span>

# Description

postsamples generates samples from the posterior distribution of a 2D GLM coefficient map (e.g., corresponding to a single brain slice) of a regressor in the BHMSMA model for each subject based on multi-subject or single subject analyses (see References).

# Usage

```
postsamples(nsample, n, grid, glmcoefstd, waveletcoefmat,
hyperparam, pkljbar, analysis, wave.family="DaubLeAsymm",
filter.number=6, bc="periodic", seed)
```
# Arguments

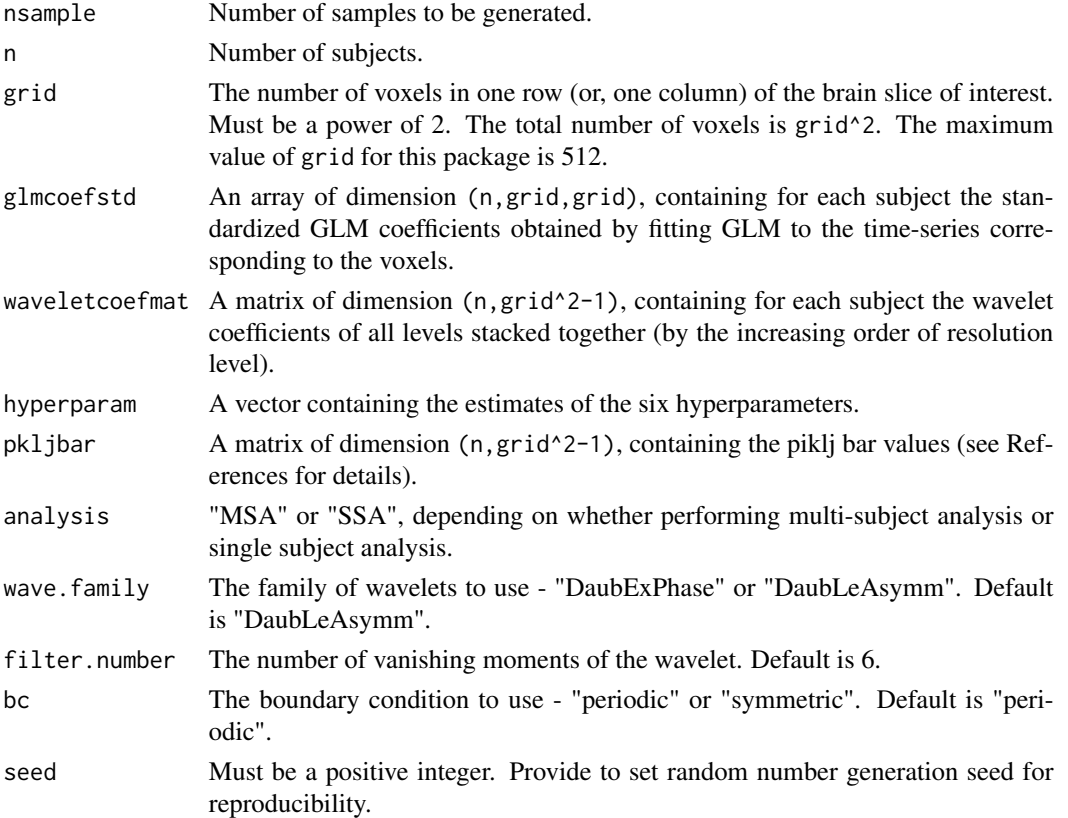

# Details

The wavelet computations are performed by using the R package wavethresh.

# <span id="page-14-0"></span>postsamples 15

# Value

A list containing the following.

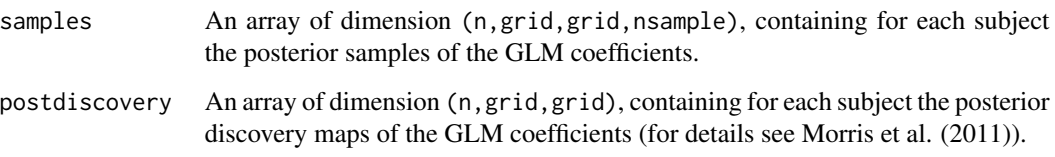

# Author(s)

Nilotpal Sanyal, Marco Ferreira

Maintainer: Nilotpal Sanyal <nilotpal.sanyal@gmail.com>

#### References

Sanyal, Nilotpal, and Ferreira, Marco A.R. (2012). Bayesian hierarchical multi-subject multiscale analysis of functional MRI data. Neuroimage, 63, 3, 1519-1531.

Morris, J.S. et al. (2011). Automated analysis of quantitative image data using isomorphic functional mixed models, with application to proteomic data. Ann. Appl. Stat. 5, 894-923.

# See Also

[readfmridata](#page-16-1), [glmcoef](#page-6-1), [waveletcoef](#page-19-1), [hyperparamest](#page-7-1), [postmixprob](#page-11-1), [postwaveletcoef](#page-15-1), [substituteWaveletCoef](#page-18-1), [postglmcoef](#page-8-1), [imwd](#page-0-0), [imwr](#page-0-0)

```
set.seed(1)
n < -3grid <-8nsample <- 5
glmcoefstd <- array(rnorm(n*grid*grid),
  dim=c(n,grid,grid))
waveletcoefmat <- array(rnorm(n*(grid^2-1)),
  dim=c(n,(grid^2-1)))
hyperparam \leq rep(.2,6)
pkljbar <- array(runif(n*(grid^2-1)),
  dim=c(n,(grid^2-1)))
analysis <- "multi"
postsample <- postsamples(nsample,n,grid,glmcoefstd,
waveletcoefmat, hyperparam,pkljbar,analysis,seed=1)
dim(postsample$samples)
#[1] 3 8 8 5
```
<span id="page-15-1"></span><span id="page-15-0"></span>

# Description

postwaveletcoef computes posterior mean and posterior median of the wavelet coefficients of the BHMSMA model for each subject based on multi-subject or single subject analyses (see References).

#### Usage

```
postwaveletcoef(n, grid, waveletcoefmat, hyperparam,
pkljbar, analysis)
```
# Arguments

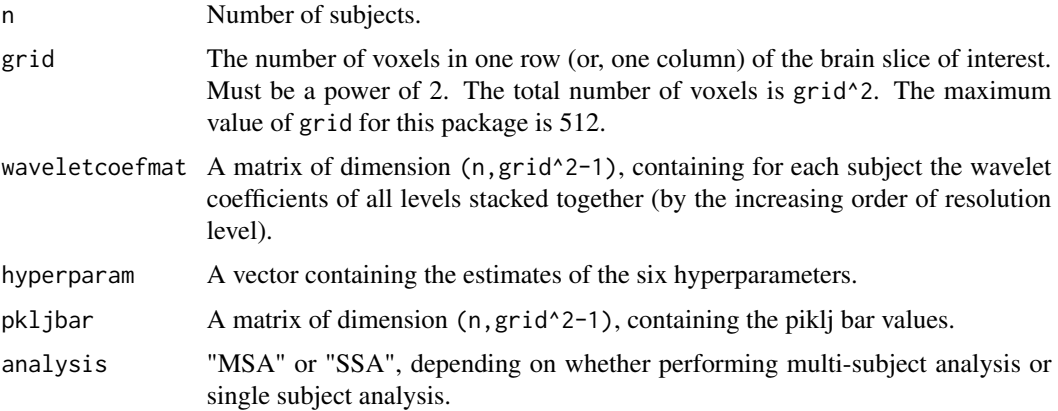

# Value

A list containing the following.

#### PostMeanWaveletCoef

A matrix of size (n,grid^2-1), containing for each subject the posterior mean of the wavelet coefficients of all levels stacked together (by the increasing order of resolution level).

PostMedianWaveletCoef

A matrix of size (n,grid^2-1), containing for each subject the posterior median of the wavelet coefficients of all levels stacked together.

# Author(s)

Nilotpal Sanyal, Marco Ferreira

Maintainer: Nilotpal Sanyal <nilotpal.sanyal@gmail.com>

#### <span id="page-16-0"></span>readfmridata 17

# References

Sanyal, Nilotpal, and Ferreira, Marco A.R. (2012). Bayesian hierarchical multi-subject multiscale analysis of functional MRI data. Neuroimage, 63, 3, 1519-1531.

#### See Also

[waveletcoef](#page-19-1), [hyperparamest](#page-7-1), [postmixprob](#page-11-1), [postglmcoef](#page-8-1)

#### Examples

```
set.seed(1)
n < -3grid <-8nsample <- 5
waveletcoefmat <- array(rnorm(n*(grid^2-1)),
  dim=c(n,grid^2-1))
hyperparam \leq rep(.2,6)
pkljbar <- array(runif(n*(grid^2-1)),
  dim=c(n,grid^2-1))
analysis <- "multi"
postwavecoef <- postwaveletcoef(n,grid,waveletcoefmat,
hyperparam,pkljbar,analysis)
dim(postwavecoef$PostMeanWaveletCoef)
#[1] 3 63
```
<span id="page-16-1"></span>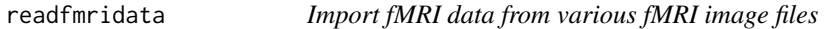

# Description

readfmridata reads and imports fMRI data from various fMRI image files (Analyze, NIFTI and AFNI) into a 4D array. It is just a convenient wrapper around the data importing functions provided by the oro.nifti package.

# Usage

```
readfmridata( directory, format, prefix, nimages, dim.image,
  nii=TRUE )
```
# Arguments

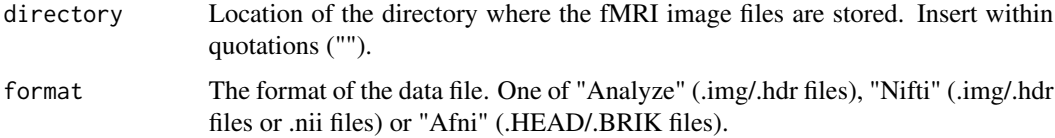

<span id="page-17-0"></span>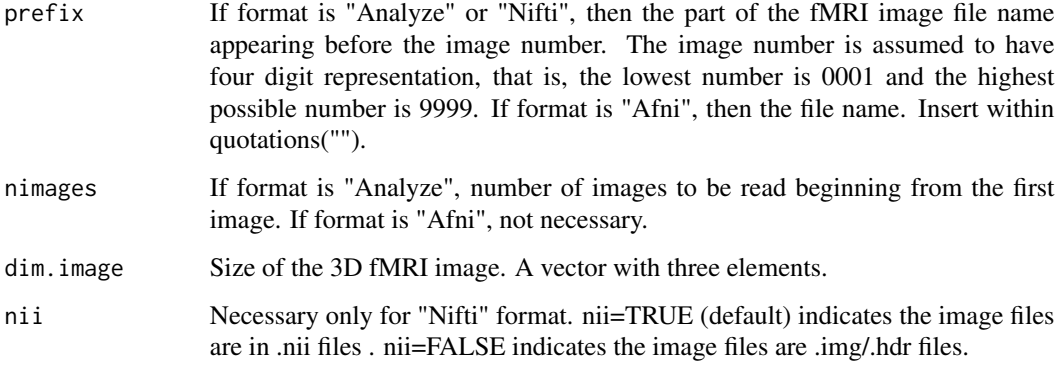

# Details

The function uses package oro.nifti for reading from fMRI data files.

# Value

A list containing the following:

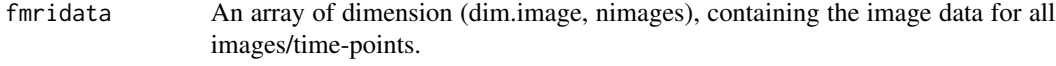

#### Author(s)

Nilotpal Sanyal, Marco Ferreira Maintainer: Nilotpal Sanyal <nilotpal.sanyal@gmail.com>

# See Also

[readANALYZE](#page-0-0), [readNIfTI](#page-0-0), [readAFNI](#page-0-0), [BHMSMA](#page-2-1)

```
# import simmulated fMRI data from image files provided within this package
fpath <- system.file("extdata", package="BHMSMAfMRI")
untar(paste0(fpath,"/fmridata.tar"), exdir=tempdir())
data <- array(dim=c(3,32,32,9))
for(subject in 1:3)
{
  directory <- paste0(tempdir(),"/fmridata","/s0",subject,"/")
  a <- readfmridata(directory, format="Analyze", prefix=paste0("s0",subject,"_t"),
  nimages=9, dim.image=c(32,32,1))
  data[subject, , ] \leftarrow a[, , 1, ]}
dim(a)
```
<span id="page-18-1"></span><span id="page-18-0"></span>substituteWaveletCoef *Substitute 2D wavelet transform coefficients with user-given values*

# Description

substituteWaveletCoef substitutes the wavelet coefficients stored wavelet object generated through 2D wavelet transform with user-given values and returns the modified wavelet object.

#### Usage

substituteWaveletCoef(grid, waveletobj, values)

#### Arguments

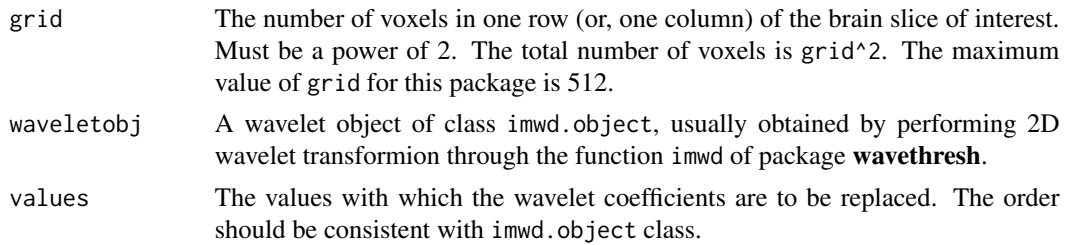

# Details

The maximum value of grid for this package is 512.

# Value

A wavelet object of class imwd.object with updated wavelet coefficients.

#### Author(s)

Nilotpal Sanyal, Marco Ferreira Maintainer: Nilotpal Sanyal <nilotpal.sanyal@gmail.com>

#### See Also

[imwd](#page-0-0)

```
set.seed(1)
n \leq -3grid <-8ntime <-10designmat \leq cbind( rep(1,10), c(rep(c(1,0),5)))
data <- array(dim=c(n,grid,grid,ntime),
  rnorm(n*grid*grid*ntime))
```

```
glm.fit <- glmcoef(n, grid, data, designmat)
glmcoefstd <- glm.fit$GLMCoefStandardized[,,,1]
dwt = wavethresh::imwd(glmcoefstd[1,,],type="wavelet",
  family="DaubLeAsymm",filter.number=6,bc="periodic")
dwt
values = rnorm(grid^2-1)
dwtnew = substituteWaveletCoef(grid,dwt,values)
dwtnew
```
<span id="page-19-1"></span>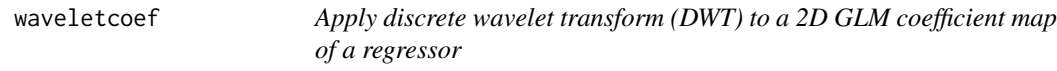

#### Description

waveletcoef applies DWT to a 2D GLM coefficient map (e.g., corresponding to a single brain slice) of a regressor for each subject, and returns the wavelet coefficients at all resolution levels. This function wraps around the wavelet transformation function [imwd](#page-0-0) of the wavethresh package.

# Usage

```
waveletcoef(n, grid, glmcoefstd, wave.family="DaubLeAsymm",
  filter.number=6, bc="periodic")
```
#### Arguments

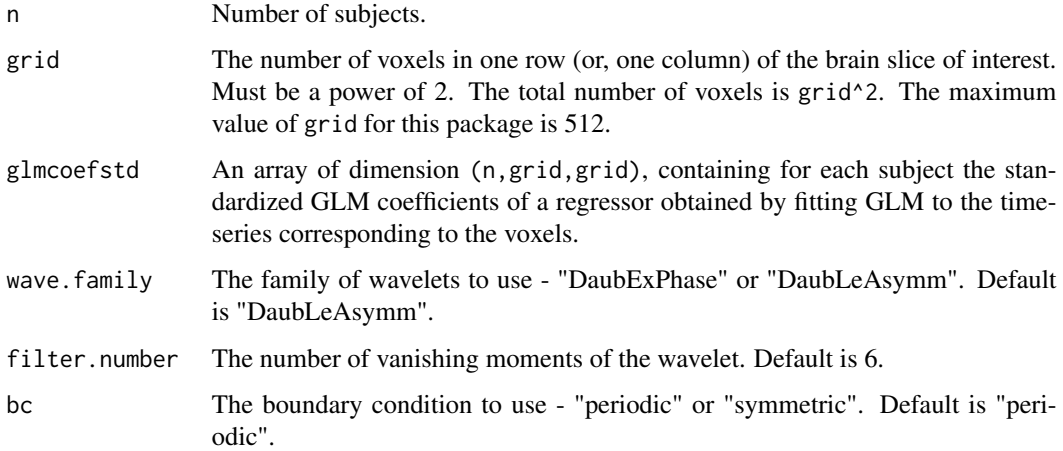

# Details

The wavelet decomposition is performed by using the function [imwd](#page-0-0).

#### <span id="page-20-0"></span>waveletcoef 21

# Value

A list containing the following.

WaveletCoefficientMatrix

A matrix of dimension (n,grid^2-1), containing for each subject the wavelet coefficients of all levels stacked together (by the increasing order of resolution level).

# Author(s)

Nilotpal Sanyal, Marco Ferreira

Maintainer: Nilotpal Sanyal <nilotpal.sanyal@gmail.com>

#### See Also

[imwd](#page-0-0), [hyperparamest](#page-7-1)

```
set.seed(1)
n \leq -3grid <-8ntime <- 10
designmat <- cbind( rep(1,10), c(rep(c(1,0),5)) )
data <- array(dim=c(n,grid,grid,ntime),
  rnorm(n*grid*grid*ntime))
glm.fit <- glmcoef(n,grid,data,designmat)
glmcoefstd <- glm.fit$GLMCoefStandardized[,,,1]
wavecoef <- waveletcoef(n,grid,glmcoefstd)
dim(wavecoef$WaveletCoefficientMatrix)
#[1] 3 63
```
# <span id="page-21-0"></span>Index

BHMSMA, *[2](#page-1-0)*, [3,](#page-2-0) *[18](#page-17-0)* BHMSMAfMRI *(*BHMSMAfMRI-package*)*, [2](#page-1-0) BHMSMAfMRI-package, [2](#page-1-0)

fmridata, *[3](#page-2-0)*, [6](#page-5-0)

glmcoef, *[2](#page-1-0)*, *[5](#page-4-0)*, [7,](#page-6-0) *[10](#page-9-0)*, *[12](#page-11-0)*, *[15](#page-14-0)*

hyperparamest, *[2](#page-1-0)*, *[5](#page-4-0)*, [8,](#page-7-0) *[13](#page-12-0)*, *[15](#page-14-0)*, *[17](#page-16-0)*, *[21](#page-20-0)*

imwd, *[5](#page-4-0)*, *[10](#page-9-0)[–12](#page-11-0)*, *[15](#page-14-0)*, *[19](#page-18-0)[–21](#page-20-0)* imwr, *[5](#page-4-0)*, *[10](#page-9-0)[–12](#page-11-0)*, *[15](#page-14-0)*

lm, *[8](#page-7-0)*

nlminb, *[9](#page-8-0)*

postglmcoef, *[2](#page-1-0)*, *[5](#page-4-0)*, [9,](#page-8-0) *[12](#page-11-0)*, *[15](#page-14-0)*, *[17](#page-16-0)* postgroupglmcoef, *[2](#page-1-0)*, *[10](#page-9-0)*, [11](#page-10-0) postmixprob, *[2](#page-1-0)*, *[5](#page-4-0)*, *[9](#page-8-0)*, [12,](#page-11-0) *[15](#page-14-0)*, *[17](#page-16-0)* postsamples, *[3](#page-2-0)*, *[10](#page-9-0)*, [14](#page-13-0) postwaveletcoef, *[2](#page-1-0)*, *[5](#page-4-0)*, *[10](#page-9-0)*, *[12,](#page-11-0) [13](#page-12-0)*, *[15](#page-14-0)*, [16](#page-15-0)

readAFNI, *[18](#page-17-0)* readANALYZE, *[18](#page-17-0)* readfmridata, *[2](#page-1-0)*, *[5](#page-4-0)*, *[12](#page-11-0)*, *[15](#page-14-0)*, [17](#page-16-0) readNIfTI, *[18](#page-17-0)*

substituteWaveletCoef, *[3](#page-2-0)*, *[5](#page-4-0)*, *[10](#page-9-0)*, *[12](#page-11-0)*, *[15](#page-14-0)*, [19](#page-18-0)

waveletcoef, *[2](#page-1-0)*, *[5](#page-4-0)*, *[8,](#page-7-0) [9](#page-8-0)*, *[13](#page-12-0)*, *[15](#page-14-0)*, *[17](#page-16-0)*, [20](#page-19-0)